## Package 'RsqMed'

February 2, 2020

Title Total Mediation Effect Size Measure (R-Squared Measure) under Moderate or High-Dimensional Mediator Settings

Version 0.1.7.1

#### Description

An implementation of calculating the R-squared measure as a total mediation effect size measure and its confidence interval for moderate- or high-dimensional mediator model. It gives an option to filter out non-mediators using variable selection method. This R package is directly related to the paper ``Estimation of mediation effect for high-dimensional omics mediators with application to the Framingham Heart Study'' with <doi:10.1101/774877>.

**Depends**  $R (= 3.5.0)$ 

**Imports** SIS ( $>= 0.8$ ), GMMAT ( $>= 1.1.0$ )

Suggests MASS, stats, knitr

License GPL-3

Encoding UTF-8

LazyData true

RoxygenNote 6.1.1

NeedsCompilation no

Author Tianzhong Yang [aut, cre]

Maintainer Tianzhong Yang <yang3704@umn.edu>

Repository CRAN

Date/Publication 2020-02-02 16:00:02 UTC

### R topics documented:

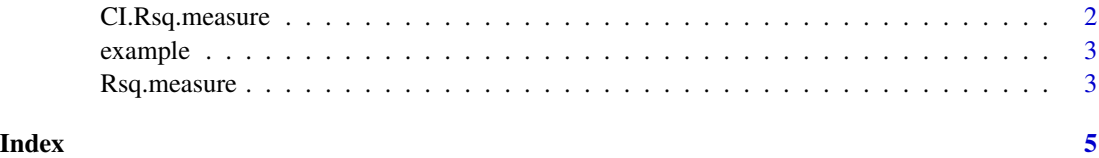

<span id="page-1-0"></span>CI.Rsq.measure *Functions to generate the confidence interval of the Rsq measure using nonparametric bootstrap.*

#### Description

Functions to generate the confidence interval of the Rsq measure using nonparametric bootstrap.

#### Usage

```
CI.Rsq.measure(p = 1/2, outcome, med, covar, indp, method = c("iSIS","All"), B = 200, iter.max = 10, nsis = NULL, init.cutoff = 0.1,
  screening = F)
```
#### Arguments

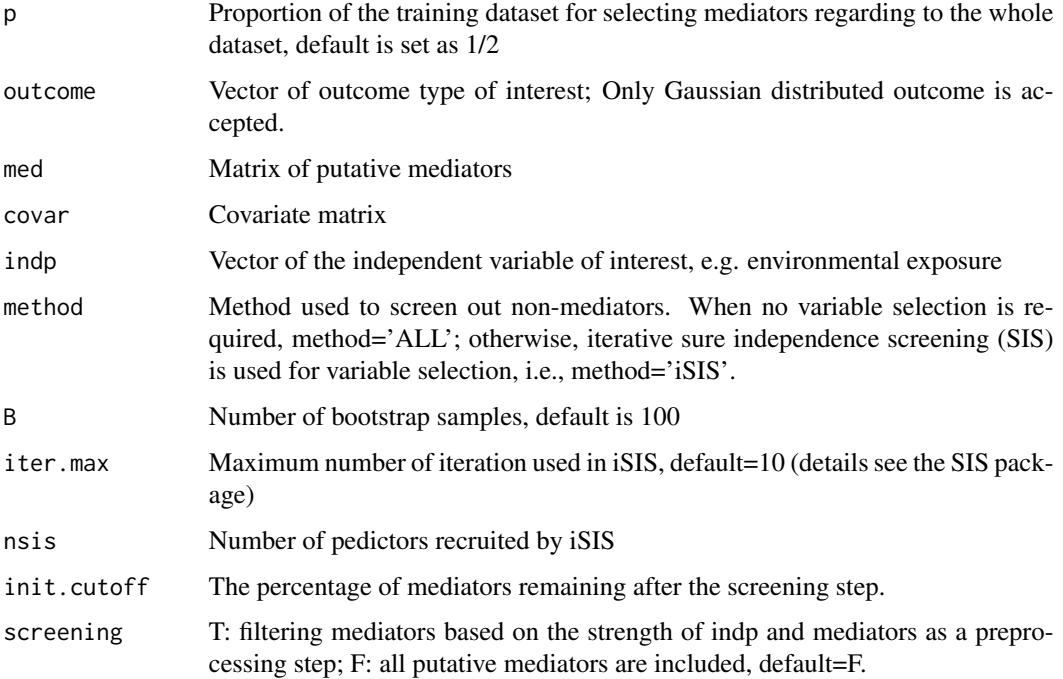

#### Value

CI: The 95 percent confidence intervals of Rsq measure (Rsq.mediated), shared over simple effects (SOS), number of mediators selected (pab), variance of outcome explained by mediator (Rsq.YM), variance of outcome explained by the independent variable (Rsq.YX), and variance of outcome explained by mediator and independent variable (Rsq.YMX). The estimates for each bootstrap are also returned.

#### <span id="page-2-0"></span>example 3

#### Examples

```
{
data(example)
attach(example)
CI.Rsq.measure( p=1/2, outcome=Y,med=M[,1:2],covar=NULL,indp=X,method='ALL', B=1)
}
```
example *Example dataset*

#### Description

Example dataset for RsqMed.

#### Format

Contains the following objects:

Y a vector of 100 observations, representing outcome.

X a vector of 100 observations, representing independent variable.

M a 100 \* 100 matrix, representing mediators.

Cov a 100 \* 2 matrix, representing covariates.

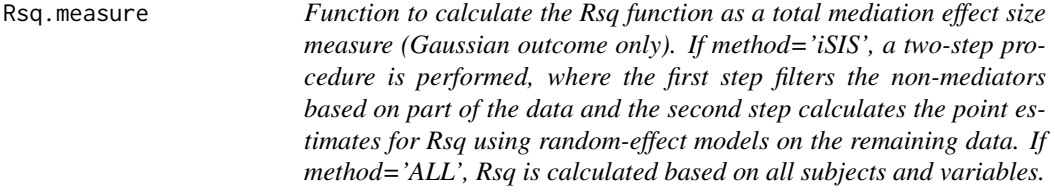

#### Description

Function to calculate the Rsq function as a total mediation effect size measure (Gaussian outcome only). If method='iSIS', a two-step procedure is performed, where the first step filters the nonmediators based on part of the data and the second step calculates the point estimates for Rsq using random-effect models on the remaining data. If method='ALL', Rsq is calculated based on all subjects and variables.

#### Usage

```
Rsq.measure(p = 1/2, outcome, med, covar, indp, method = c("iSIS","ALL"), iter.max = 10, nsis = NULL, init.cutoff = 0.1,
  screening = FALSE)
```
#### Arguments

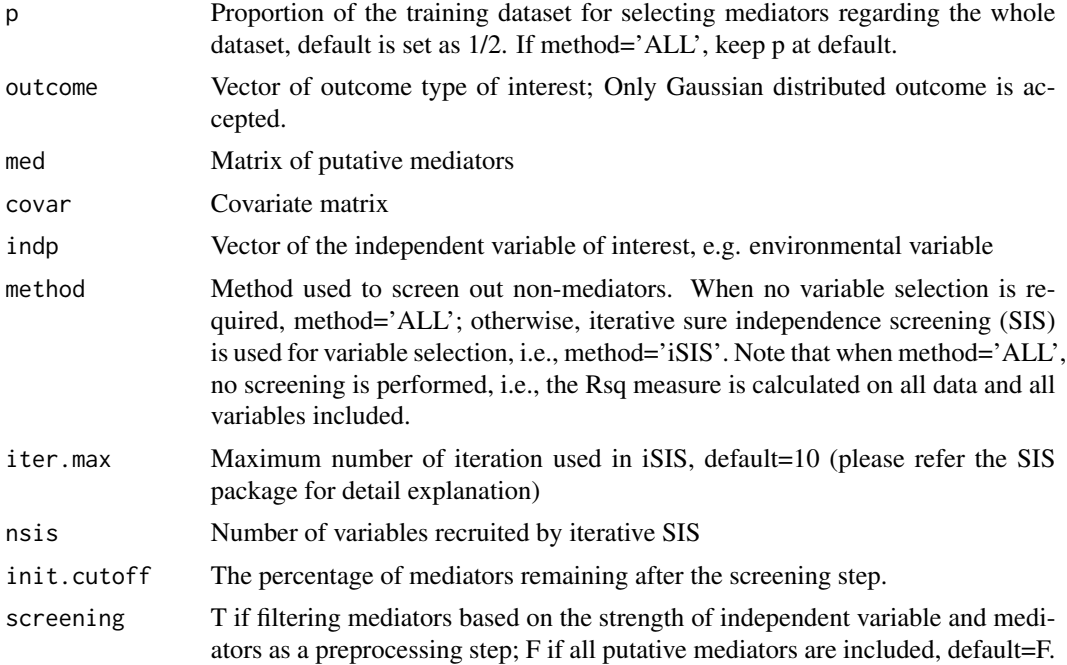

#### Value

Output vector consist of Rsq mediated(Rsq.mediated), shared over simple effects (SOS), number of selected mediators (pab), and the Rsq that used to calculate the Rsq measure: variance of outcome explained by mediator (Rsq.YM), variance of outcome explained by the independent variable (Rsq.YX), and variance of outcome explained by mediator and independent variable (Rsq.YMX), n is the sample size based on which the random effect models are fitted.

Name of selected mediators (select)

#### Examples

```
{
#\donttest{
data(example)
attach(example)
Rsq.measure(p=1/2, outcome=Y, med=M,covar=Cov,indp=X,method='iSIS', iter.max=1)
#}
}
```
# <span id="page-4-0"></span>Index

CI.Rsq.measure, [2](#page-1-0)

example, [3](#page-2-0)

Rsq.measure, [3](#page-2-0)